# CS440/ECE 448 Lecture 2: Breadth-First Search

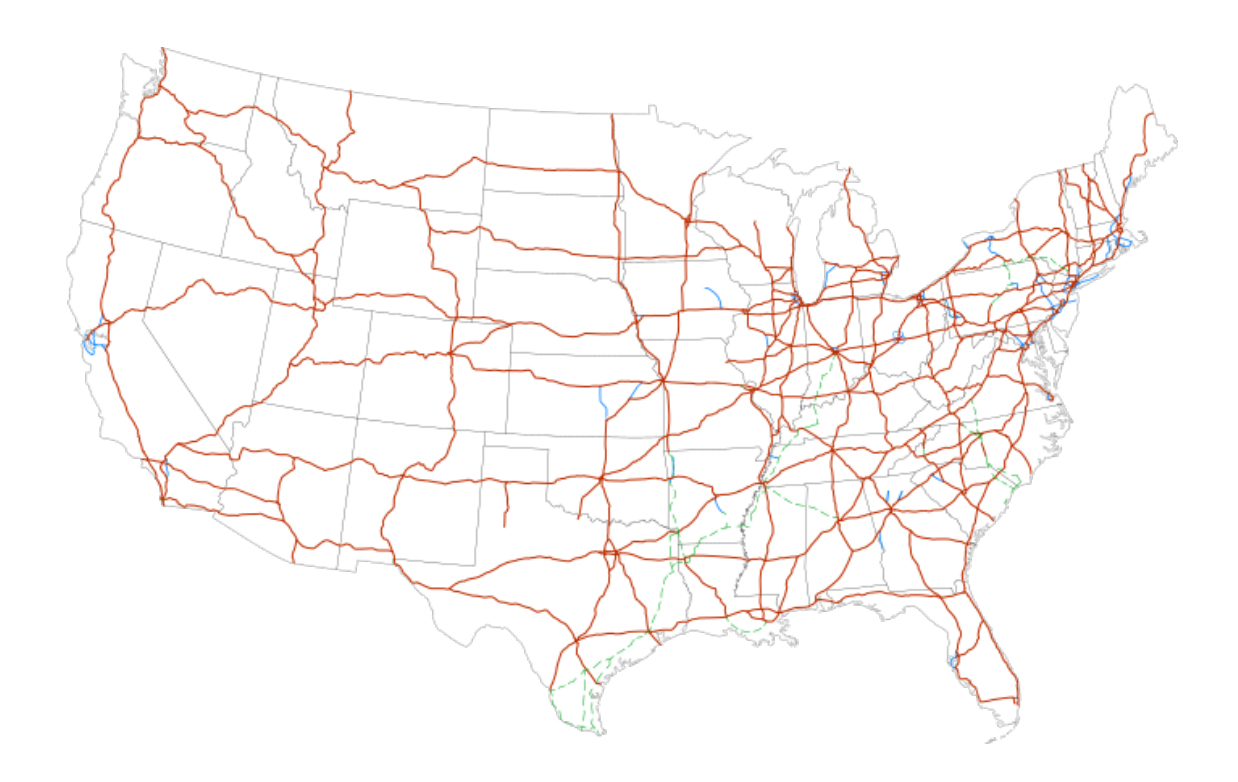

### Outline of today's lecture

- 1. Initial state, goal state, transition model
- 2. General algorithm for solving search problems
	- 1. First data structure: a frontier queue
	- 2. Second data structure: a search tree
	- 3. Third data structure: a "visited states" dict
- 3. Breadth-first search (BFS) and Depth-first search (DFS)
- 4. Minimum spanning tree (MST)

#### Search

- We will consider the problem of designing **goal-based agents** in **fully observable**, **deterministic**, **discrete**, **static**, **known** environments
- Environment is **sequential**: agent's action changes its state
- Agent must plan the best sequence of actions to achieve a goal

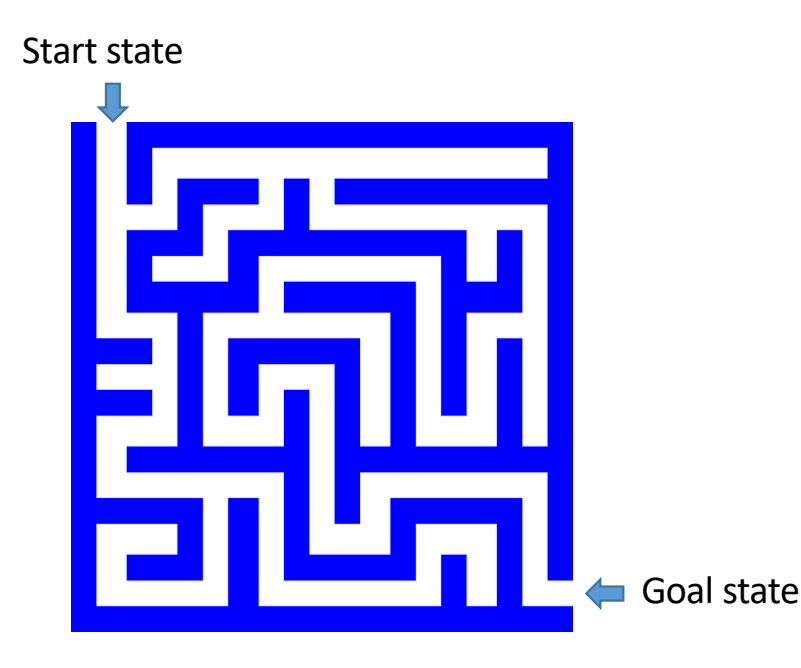

#### Search problem components

- **Initial state**
- **Actions**
- **Transition model**
	- What state results from performing a given action in a given state?
- **Goal state**
- **Path cost**
	- Assume that it is a sum of nonnegative *step costs*

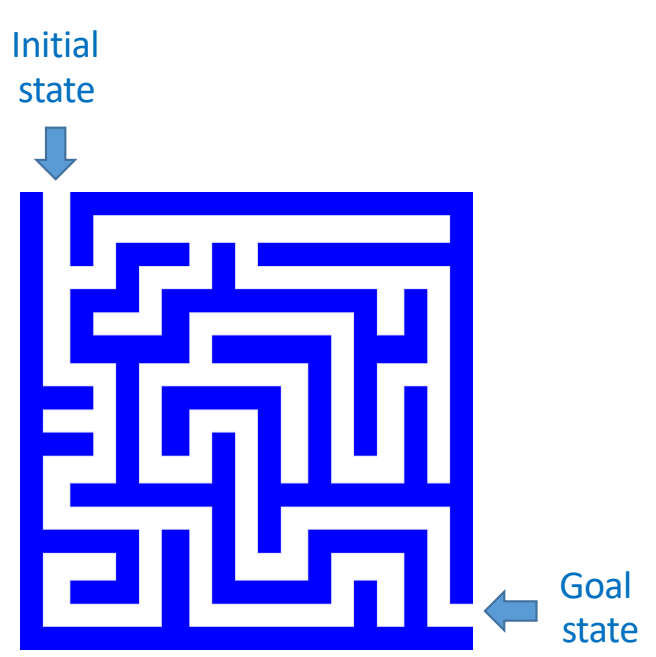

• The **optimal solution** is the sequence of actions that gives the *lowest* path cost for reaching the goal

#### Knowledge Representation: State

- State = description of the world
	- Must have enough detail to decide whether or not you're currently in the **initial state**
	- Must have enough detail to decide whether or not you've reached the **goal state**
	- Often but not always: "defining the state" and "defining the transition model" are the same thing

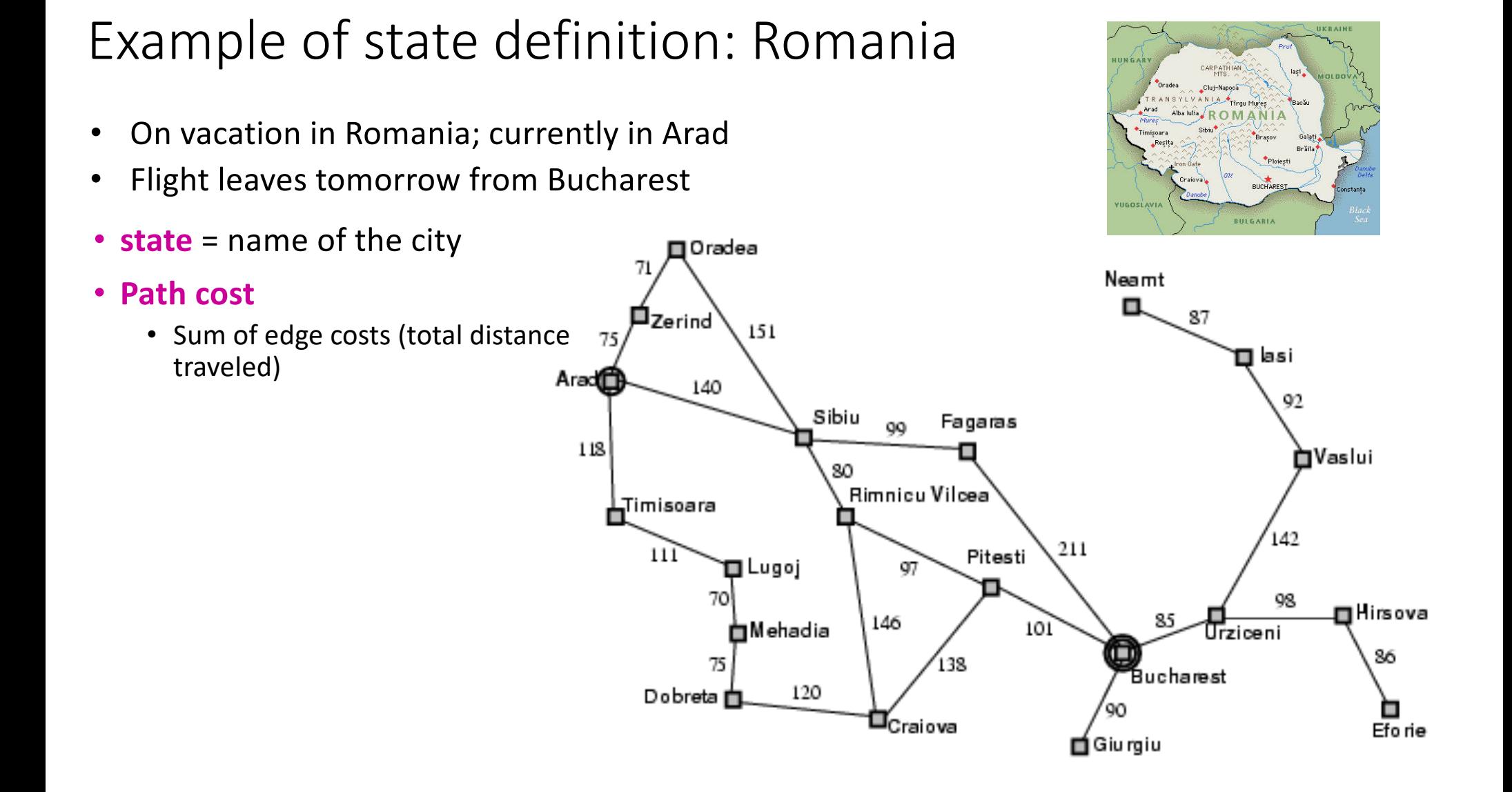

#### Example of state definition: Maze solving

• **State = (x,y)**, current position of the agent

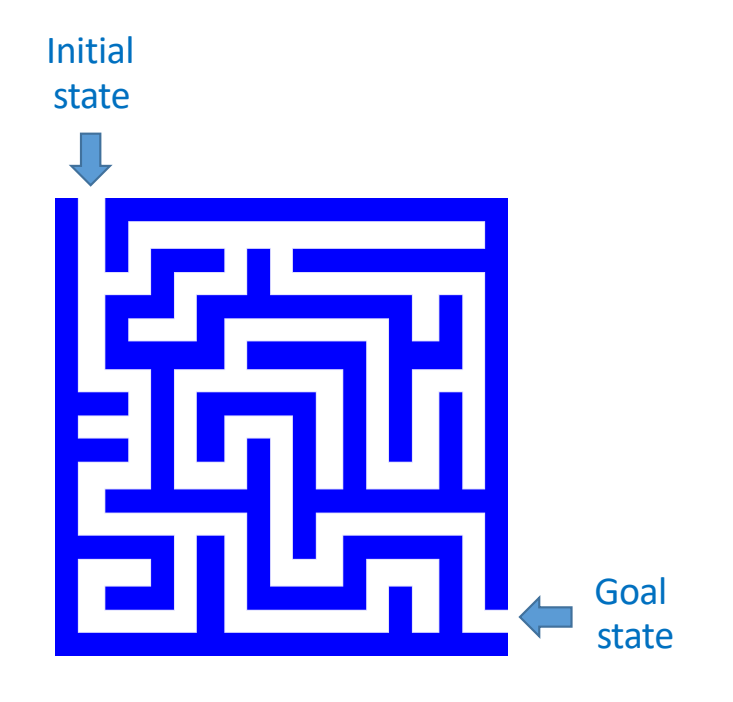

### Example of state definition: Traveling salesman problem

- Goal: visit every city in the United States
- Path cost: total miles traveled
- Initial state: Champaign, IL
- Action: travel from one city to another
- Transition model: when you visit a city, mark it as "visited."

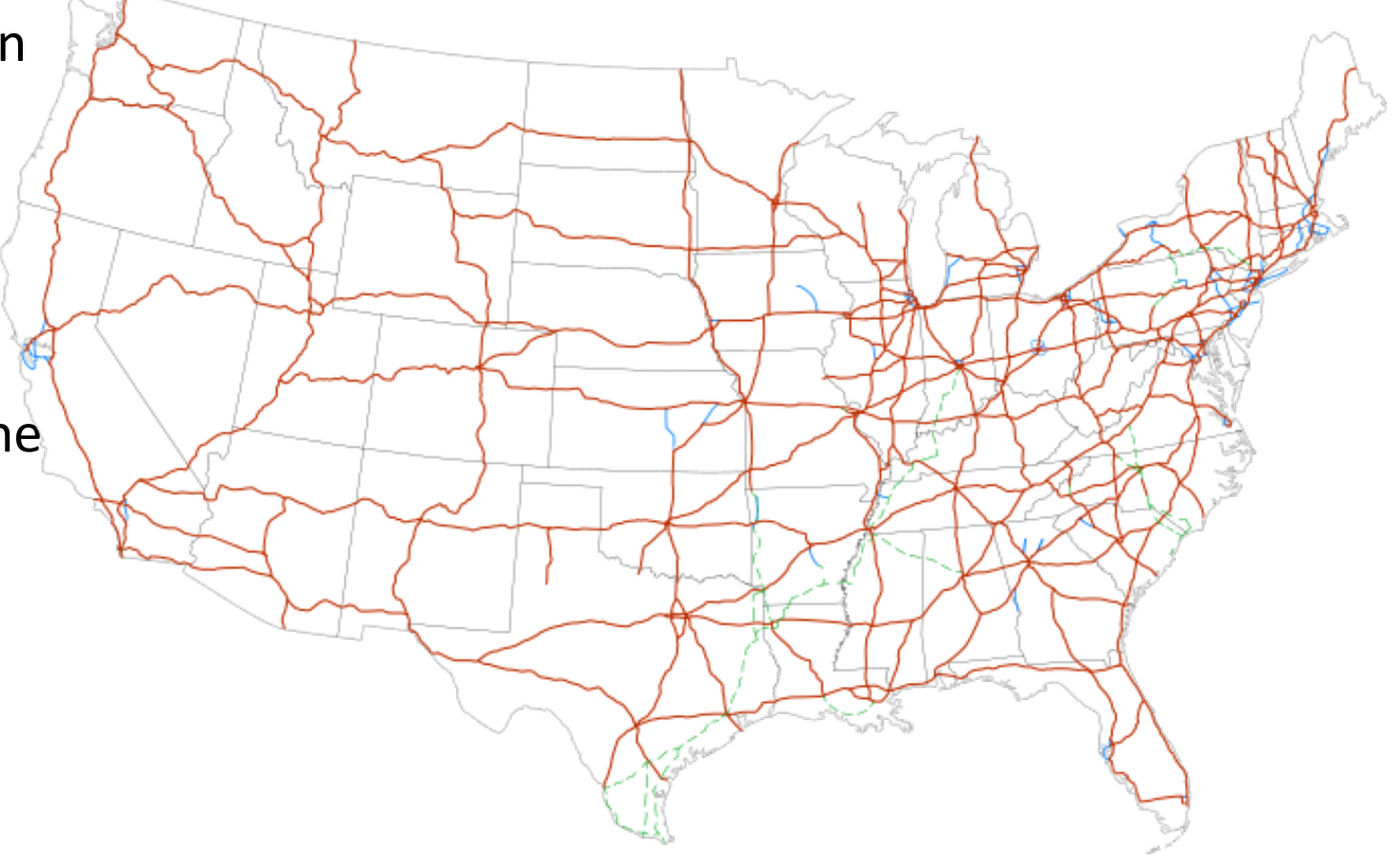

#### Example of state definition: Traveling salesman problem

- **state = (agent, goals)**
	- **agent = (agent\_x,agent\_y)** is current position of the agent
	- **goals = [goal[0], goal[1], …]** lists the goals that have not yet been reached
		- **goal[i] = (goal\_x, goal\_y)** tells the location of the

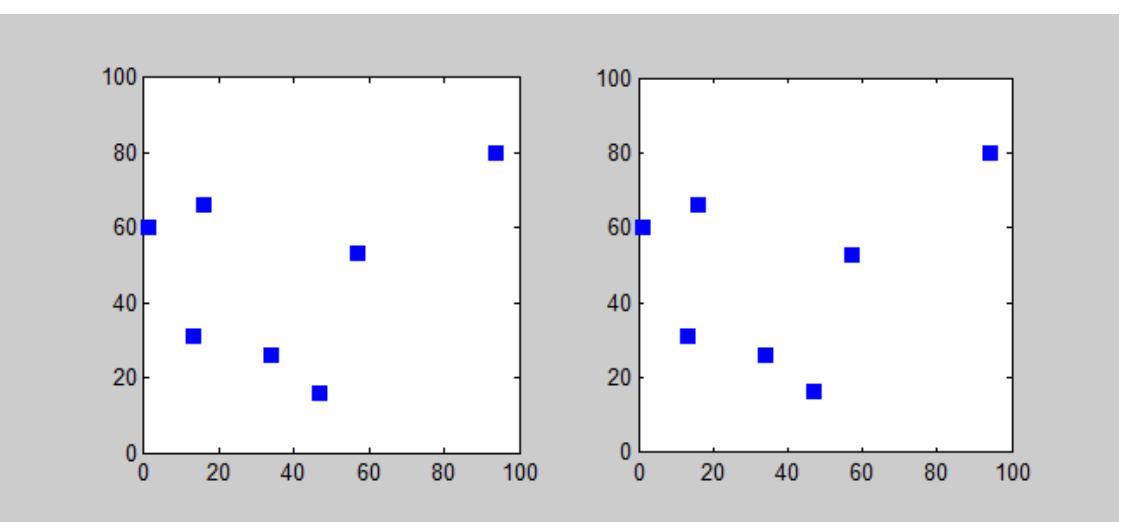

ECHD CHE ID BACKSHIP OF CHERT SOLVING TSP using a branch-and-bound algorithm. CC-BY-SA 3.0, Saurabh **i'th remaining goal** extractional Harsh, 2012, https://commons.wikimedia.org/wiki/File:Branchbound.gif

### Outline of today's lecture

- 1. Initial state, goal state, transition model
- 2. General algorithm for solving search problems
	- 1. First data structure: a frontier queue
	- 2. Second data structure: a search tree
	- 3. Third data structure: a "visited states" dict
- 3. Breadth-first search (BFS) and Depth-first search (DFS)
- 4. Minimum spanning tree (MST)

### How does this problem differ from every problem you've ever seen before?

- Search differs from most Computer Science problems in that the state space might be infinite. We don't assume, in advance, that we can enumerate every possible configuration of the world.
- Traditional definition of Dijkstra's algorithm:
	- First, list all of the possible states in the "not explored" list
	- Then, move them to the "explored" list after we visit them
- Modifying Dijkstra's algorithm for the infinite-world assumption:
	- Instead of a list of all possible states, we have a method **(next\_state,cost)=Transition\_Model( current\_state, action)**
	- Instead of an infinite "not explored" list, we have a finite "frontier."

#### First data structure: Frontier

- Frontier = set of nodes that you know how to reach, but you haven't yet tested to see what comes next after those states
- **node = ( state, parent\_node, path\_cost )**
- Initialize: frontier =  $\{$  (initial state, None, 0)  $\}$
- Iterate, until goal is reached:
	- Set **current\_state** to some node from the frontier, remove it from the frontier.
	- Expand **current\_state:**
		- If it's the goal, then you're done! Return the corresponding path.
		- If not, then find its children, and transition costs, using **(next\_state,cost)=Transition\_Model( current\_state, action)**, and add them to the frontier.

#### Example: Romania CARPATHIAN .<br>Cluj-Napoca N J.A. Tirgu Mures **ROMAN** • On vacation in Romania; currently in Arad • Flight leaves tomorrow from Bucharest BULGARIA • **Initial state D**Oradea 71 Neamt • Arad П 87 戸zerind • **Actions** 151 75 asi ┓ • Go from one city to another Arad 140 92 Sibiu • **Transition model** Fagaras oo 118 mVaslui • If you go from city A to 80 Rimnicu Vilcea city B, you end up in city B Timisoara 142 • **Goal state** 211 Pitesti  $111$ **□** Lugoj 97 • Bucharest 70 98 ⊞Hirsova 146 **白Mehadia** 101 Urziceni • **Path cost** П 86 75 138 Bucharest • Sum of edge costs (total distance 120 Dobreta **n** traveled)п f⊒C<sub>raiova</sub> Efo rie po∫Giu rgiu

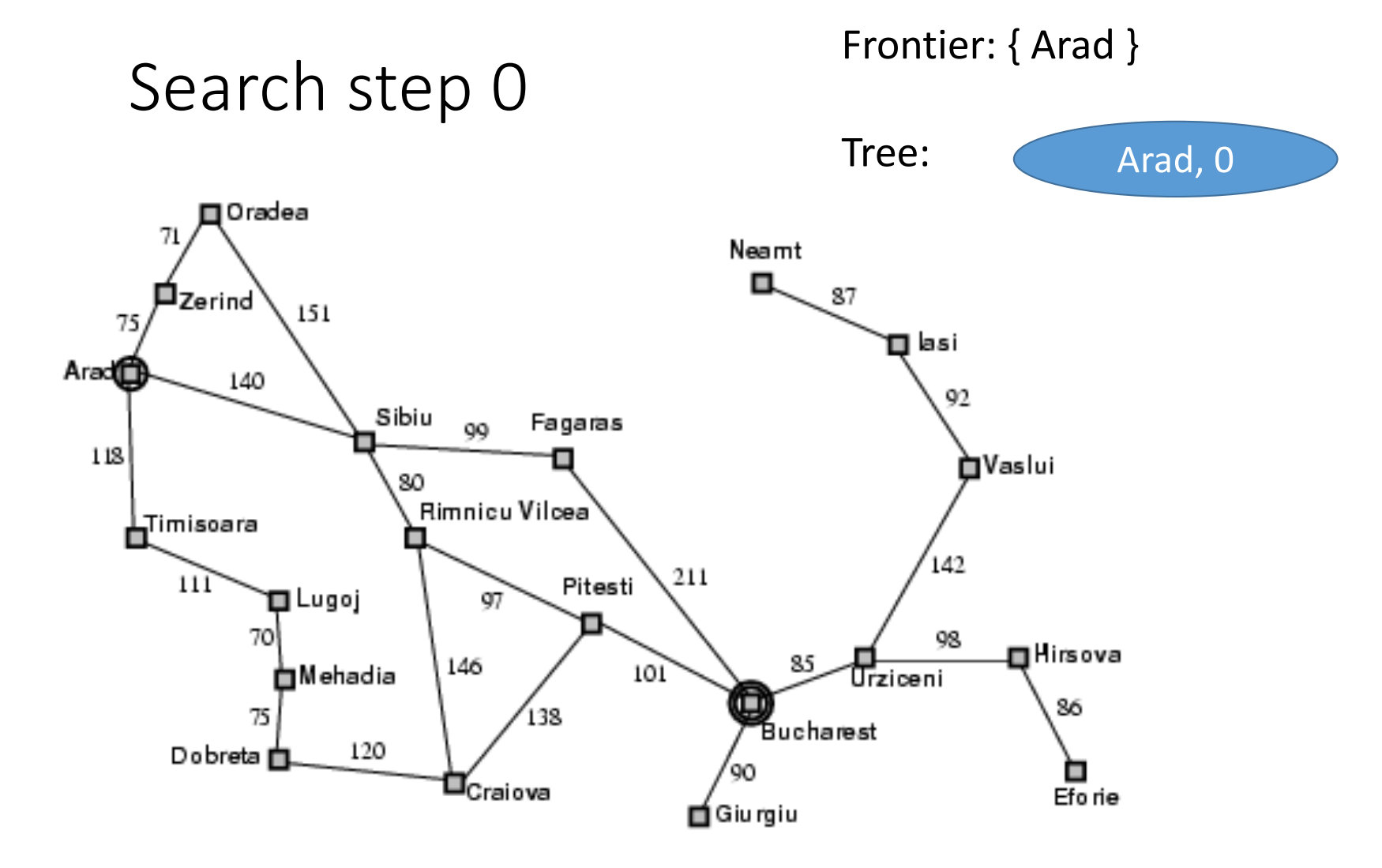

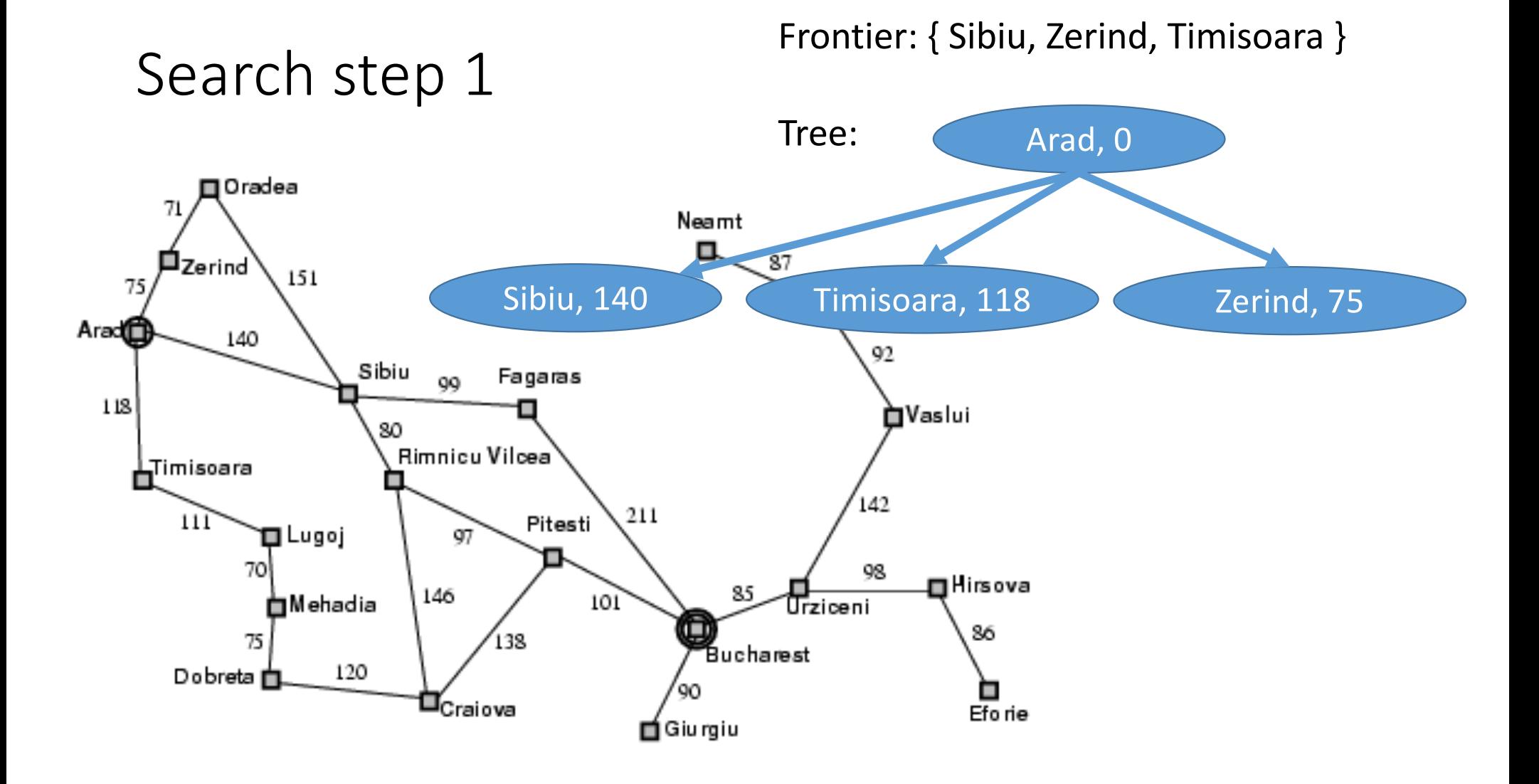

#### Tree Search: Basic idea

- 1. SEARCH for an optimal solution
	- Maintain a **frontier** of unexpanded states
	- At each step, pick a state from the frontier to **expand:**
		- Check to see whether or not this state is the goal state. If so, DONE!
		- If not, then list all of the states you can reach from this state, add them to the frontier, and add them to the tree
- 2. BACK-TRACE: go back up the tree; list, in reverse order, all of the actions you need to perform in order to reach the goal state.
- 3. ACT: the agent reads off the sequence of necessary actions, in order, and does them.

#### Nodes vs. States

- State = description of the world
	- Must have enough detail to decide whether or not you're currently in the initial state
	- Must have enough detail to decide whether or not you've reached the goal state
	- Often but not always: "defining the state" and "defining the transition model" are the same thing
- Node = a point in the search tree
	- Knows the ID of its STATE
	- Knows the ID of its PARENT NODE
	- Knows the COST of the path

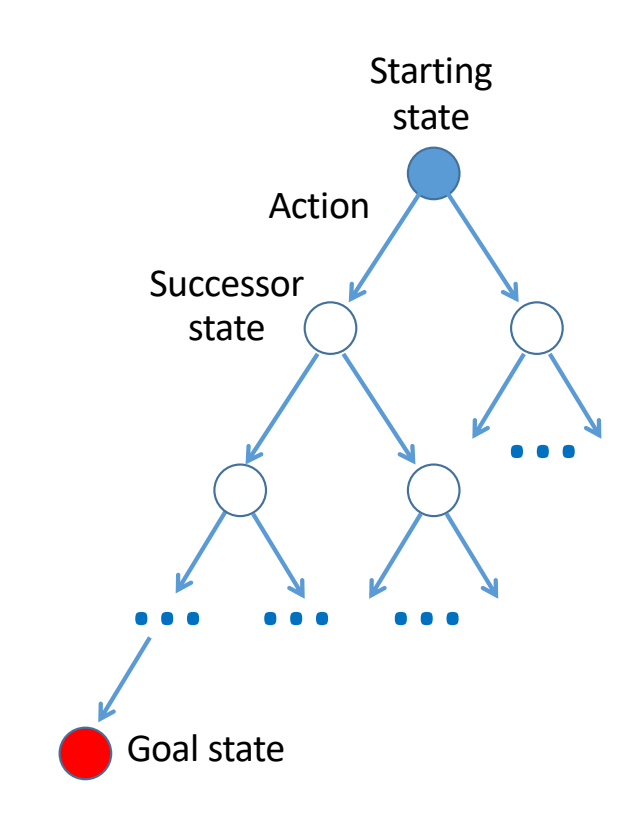

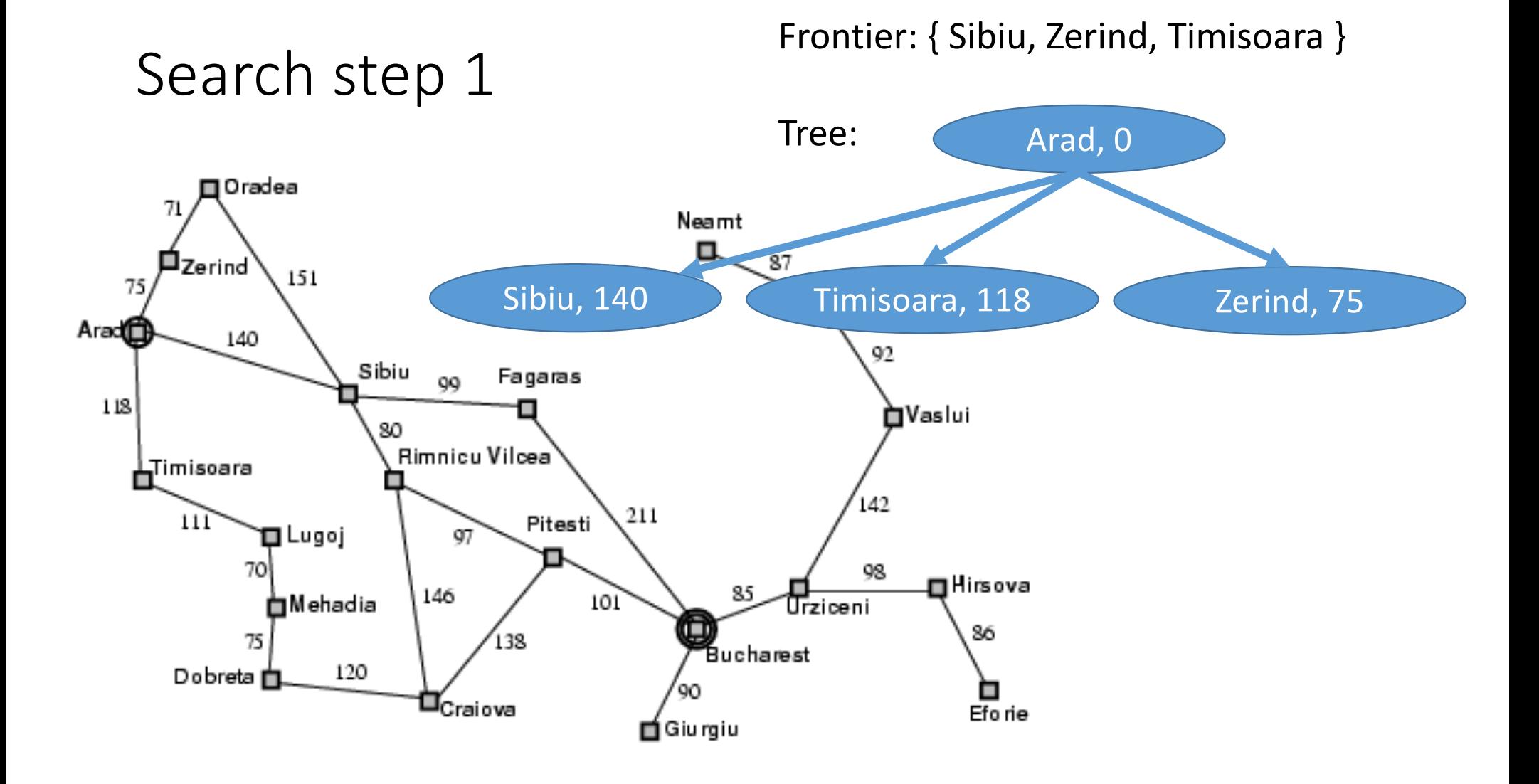

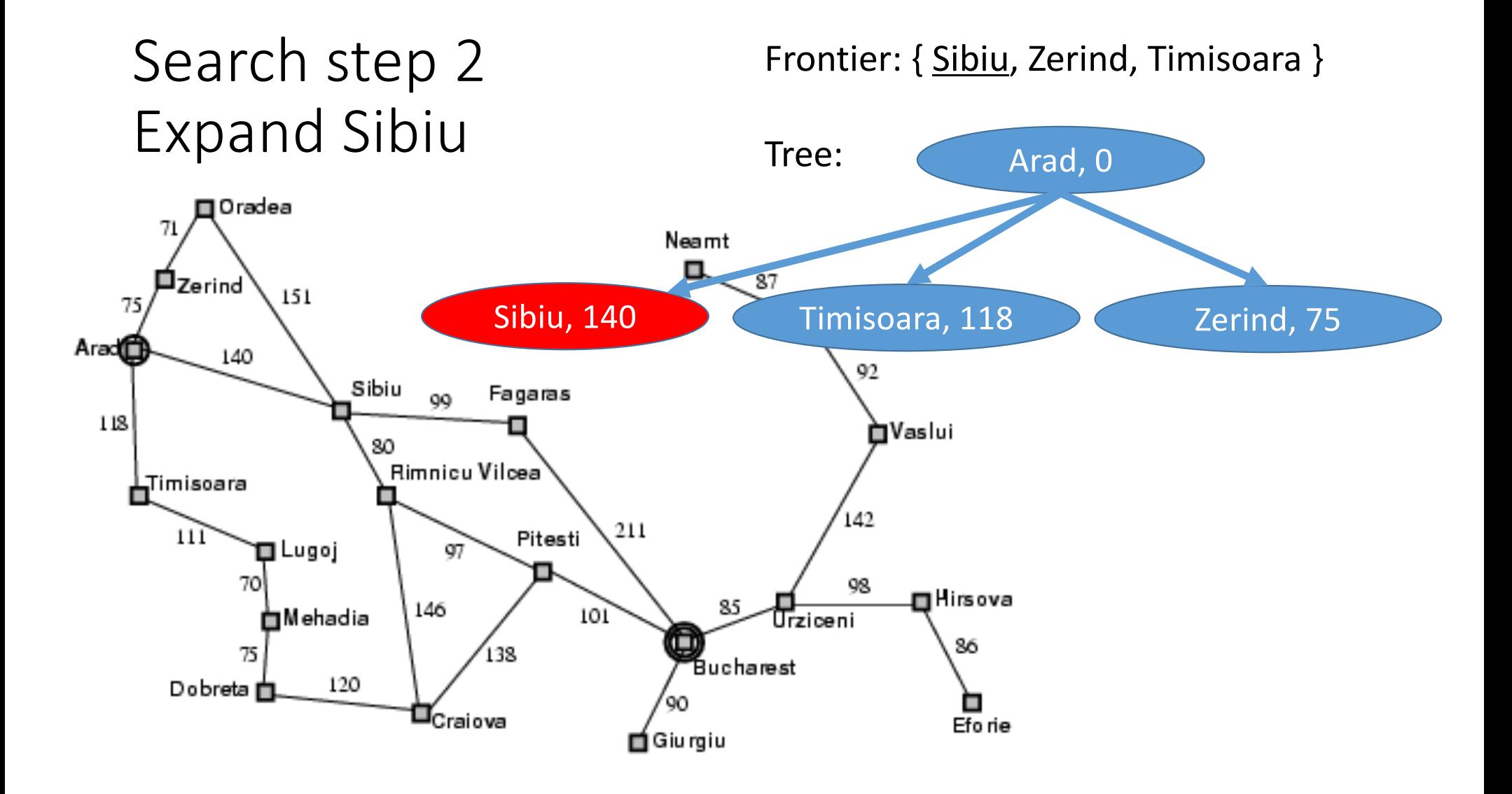

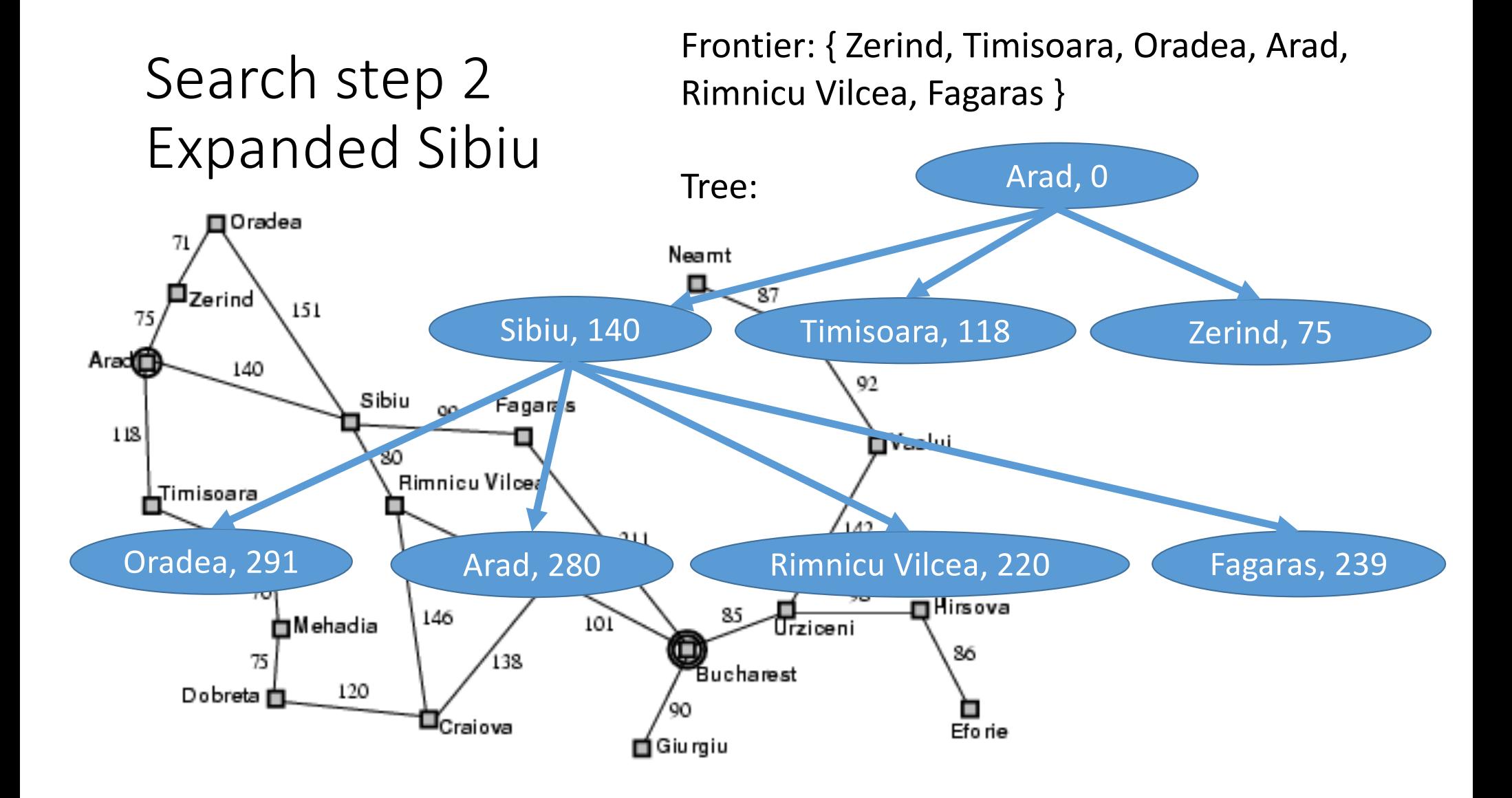

#### Tree Search: Computational Complexity

#### Without an EXPLORED set

- $b =$  "branching factor" = max # states you can reach from any given state
- $d =$  "depth" = # layers in the tree (# moves that you have made)
- Without an explored set: complexity =  $O{b \triangleleft}$

#### Solution: keep track of the states you have explored

- When you expand a state, you get the list of its possible child states
- ONLY IF a child state is not already explored, put it on the frontier, and put it on the explored set.
- Result: complexity = min( $O{b^{\wedge}d}$ ,  $O{H}$  possible world states})

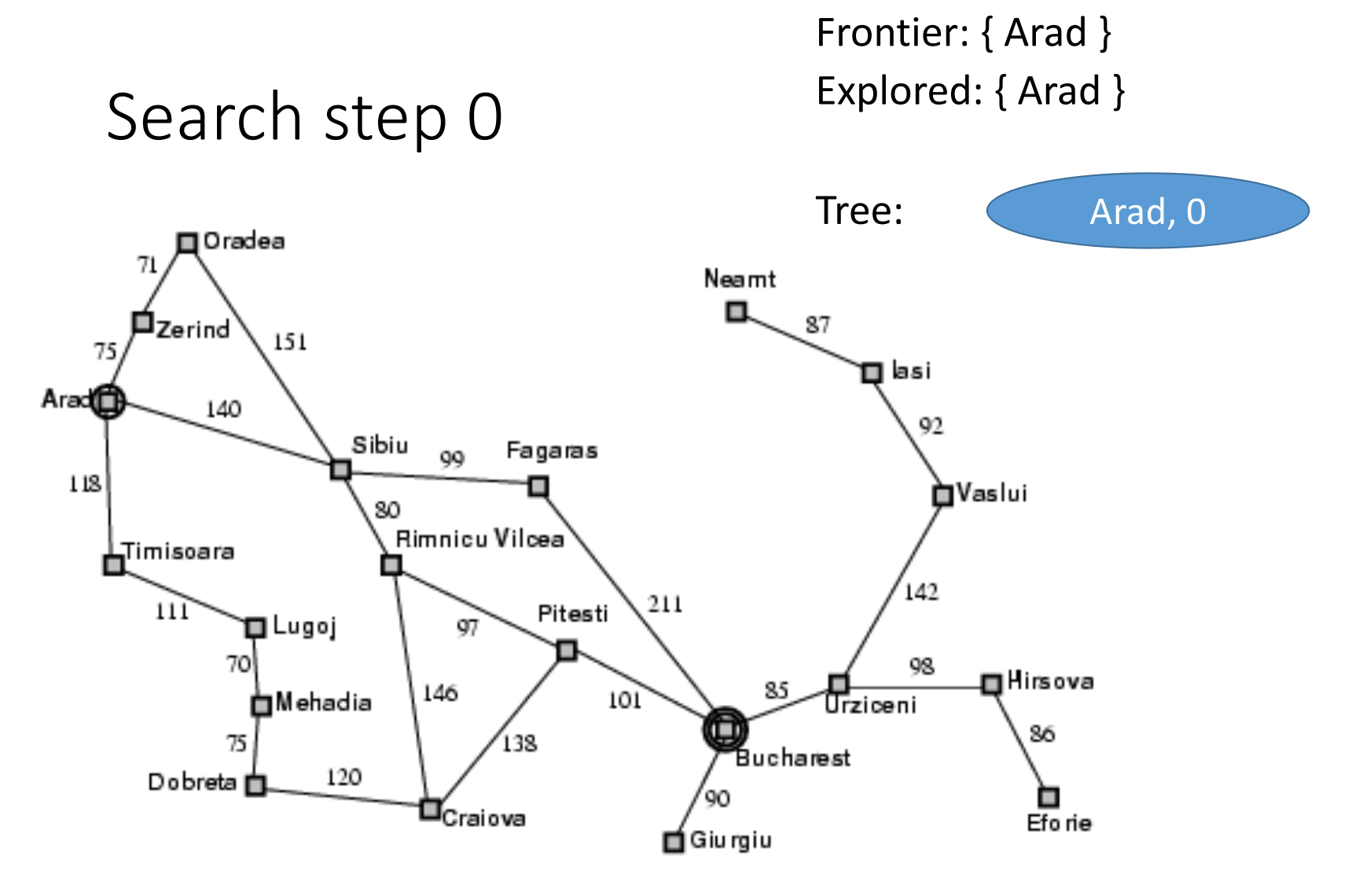

#### Frontier: { Sibiu, Zerind, Timisoara }

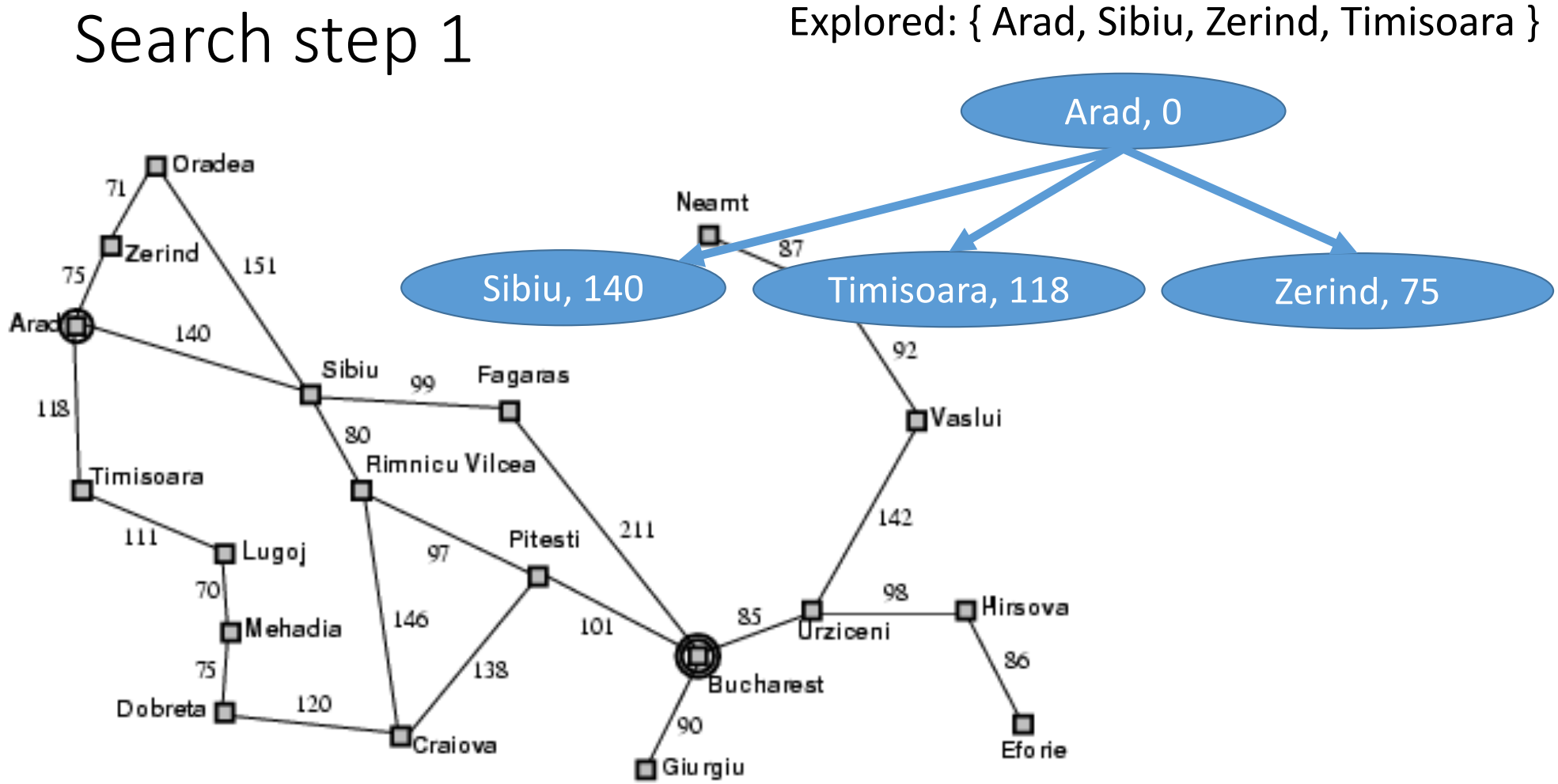

#### Search step 2

Frontier: { Zerind, Timisoara, Oradea, Rimnicu Vilcea, Fagaras }

Explored: { Arad, Sibiu, Zerind, Timisoara, Oradea, Rimnicu Vilcea, Fagaras }

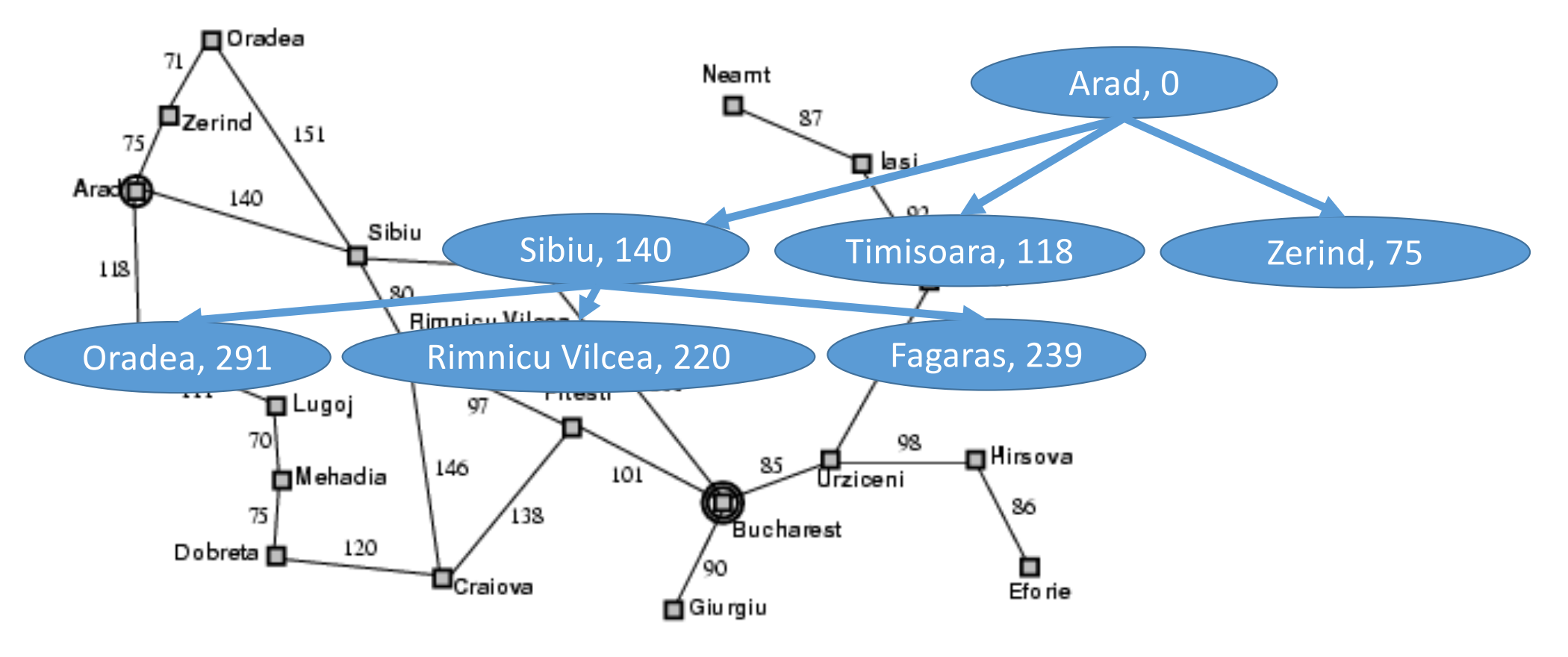

### Search step 3: expand Zerind

Frontier: { **Zerind**, Timisoara, Oradea, Rimnicu Vilcea, Fagaras }

Explored: { Arad, Sibiu, Zerind, Timisoara, Oradea, Rimnicu Vilcea, Fagaras }

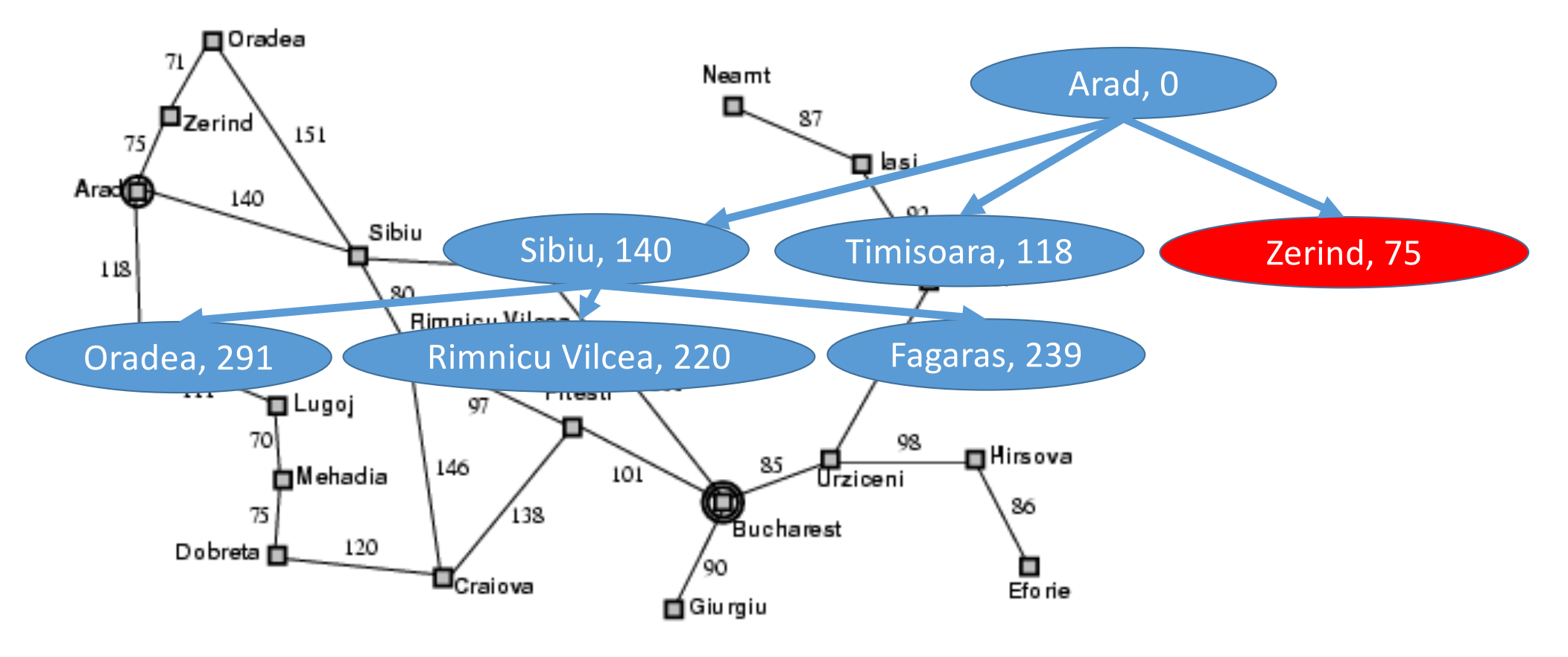

Frontier: { **Zerind**, Timisoara, Oradea, Rimnicu Vilcea, Fagaras }

Explored: { Arad, Sibiu, Zerind, Timisoara, Oradea, Rimnicu Vilcea, Fagaras }

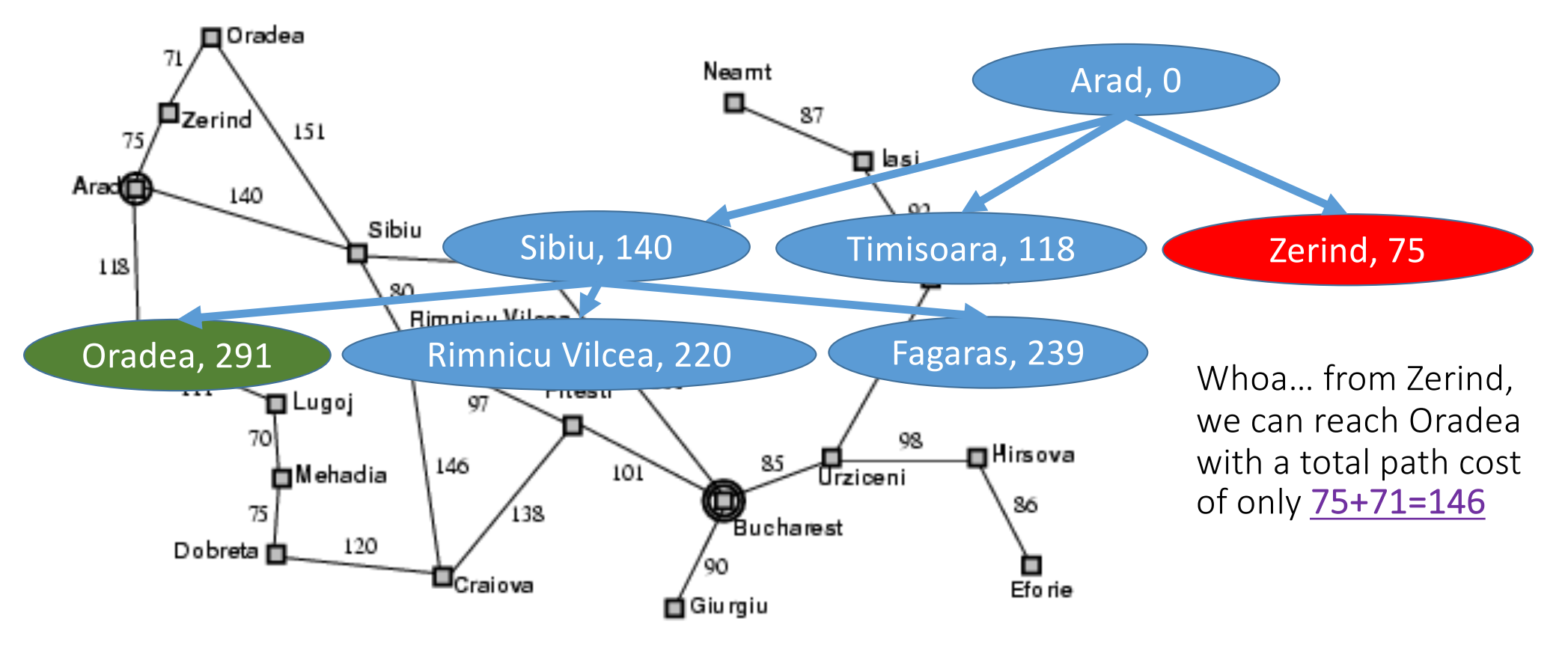

#### Third data structure: Explored Dictionary

- Explored = dictionary mapping from state ID to path cost
- If we find a new path to the same state, with HIGHER COST, then we ignore it
- If we find a new path to the same state, with LOWER COST, then we expand the new path

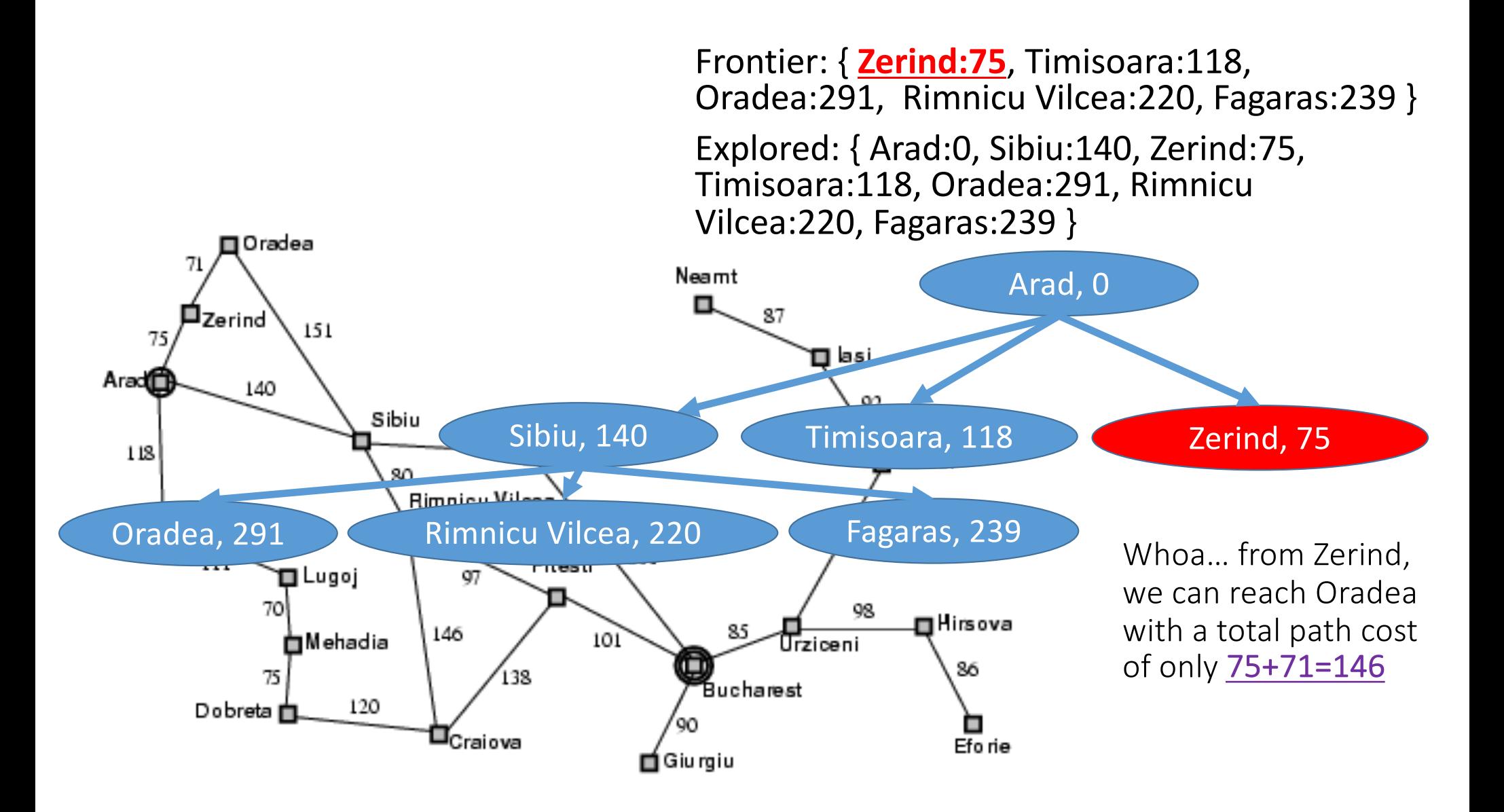

### Search step 3: expanded Zerind

Frontier: { Timisoara:118, Oradea:**146**, Rimnicu Vilcea:220, Fagaras:239 }

Explored: { Arad:0, Sibiu:140, Zerind:75, Timisoara:118, Oradea:**146**, Rimnicu Vilcea:220, Fagaras:239 }

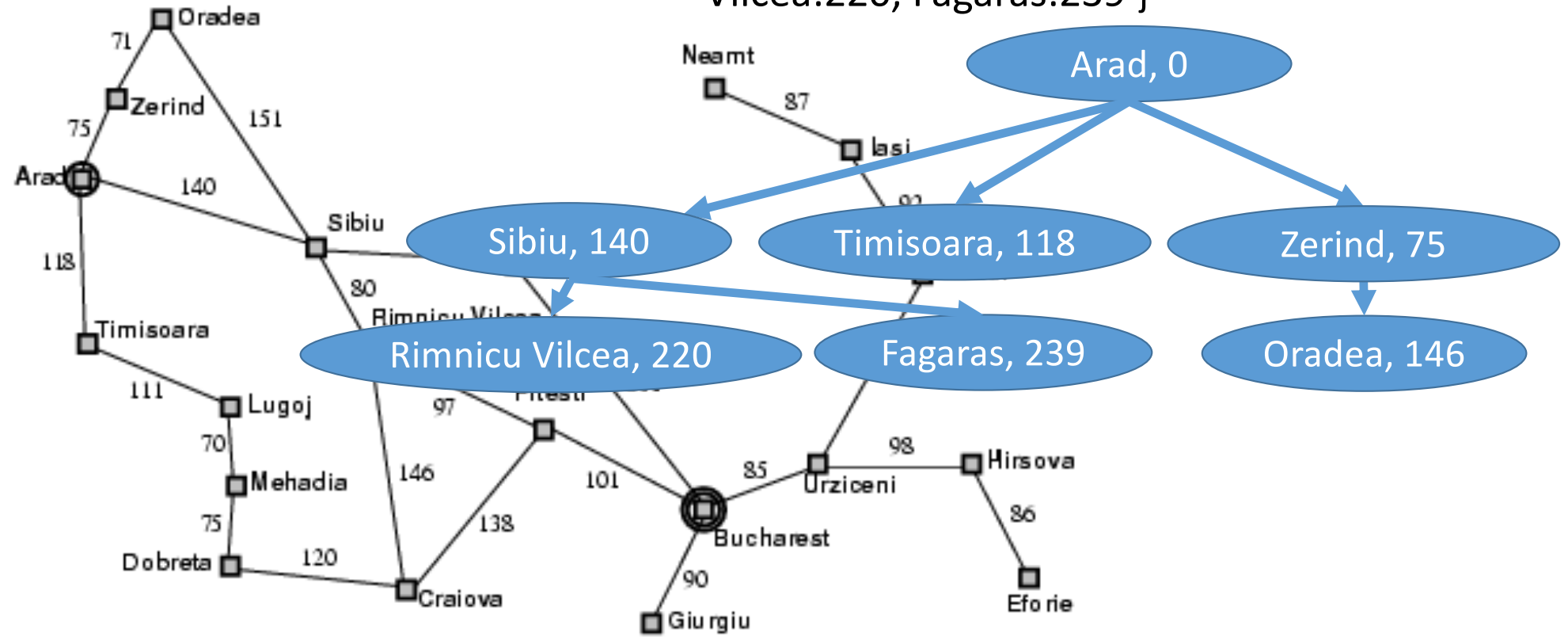

## Outline of today's lecture

- 1. Initial state, goal state, transition model
- 2. General algorithm for solving search problems
	- 1. First data structure: a frontier queue
	- 2. Second data structure: a search tree
	- 3. Third data structure: a "visited states" dict
- 3. Breadth-first search (BFS) and Depth-first search (DFS)
- 4. Minimum spanning tree (MST)

### In which order should you pick nodes from the frontier?

- FIFO (first-in, first-out):
	- the next node you expand will always be the one **least** recently added to the frontier.
	- corresponds to a breadth-first search (BFS), i.e., the same order that Dijkstra's algorithm would use
- LIFO (last-in, first-out):
	- the next node you expand will always be the one **most** recently added to the frontier.
	- corresponds to a depth-first search (DFS)

Example:

explored =  ${S}$ frontier =  ${A, B}$ 

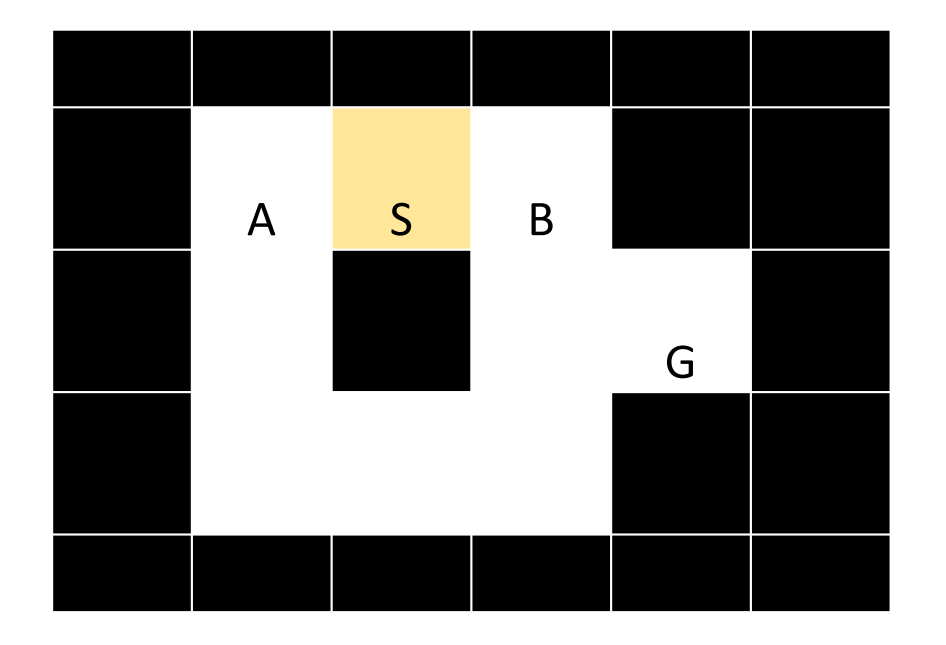

Example:

explored =  $\{S, A, B\}$ frontier =  $\{ C, E \}$ 

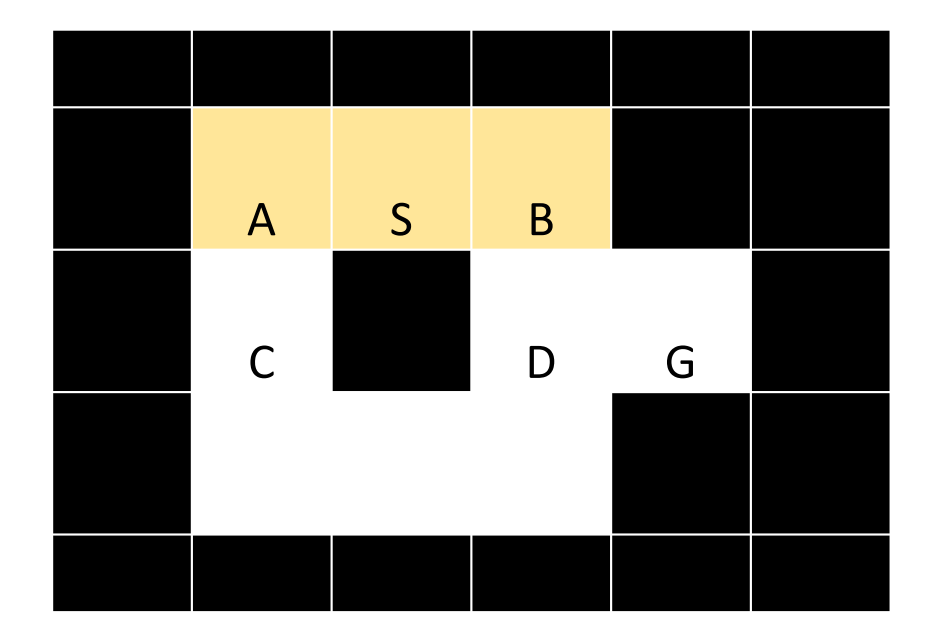

Example:

explored =  $\{S, A, B, C\}$ frontier =  $\{ D, E \}$ 

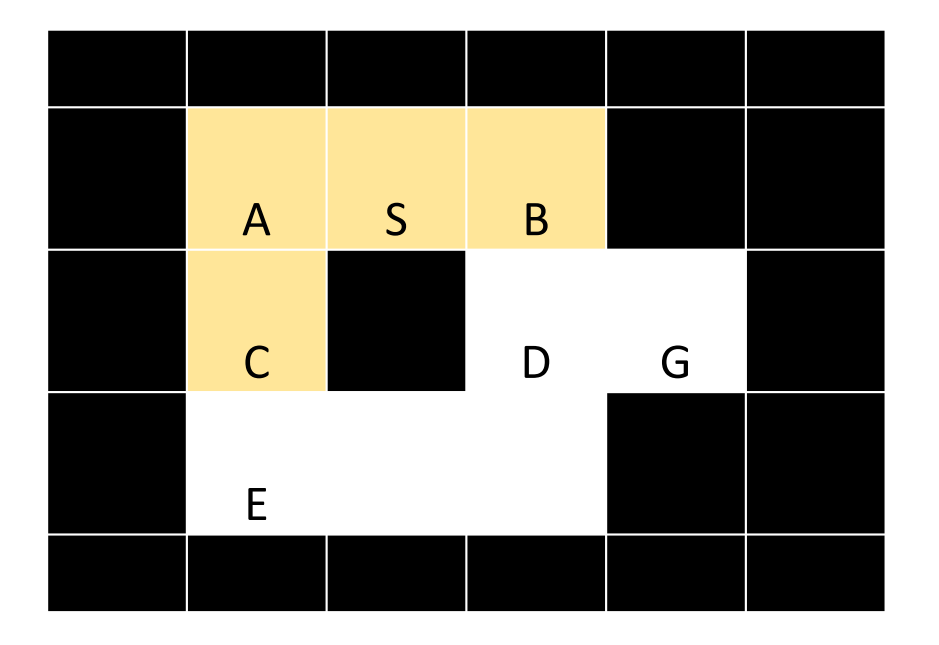

Example:

explored =  $\{S, A, B, C, D\}$ frontier =  ${E, G}$ 

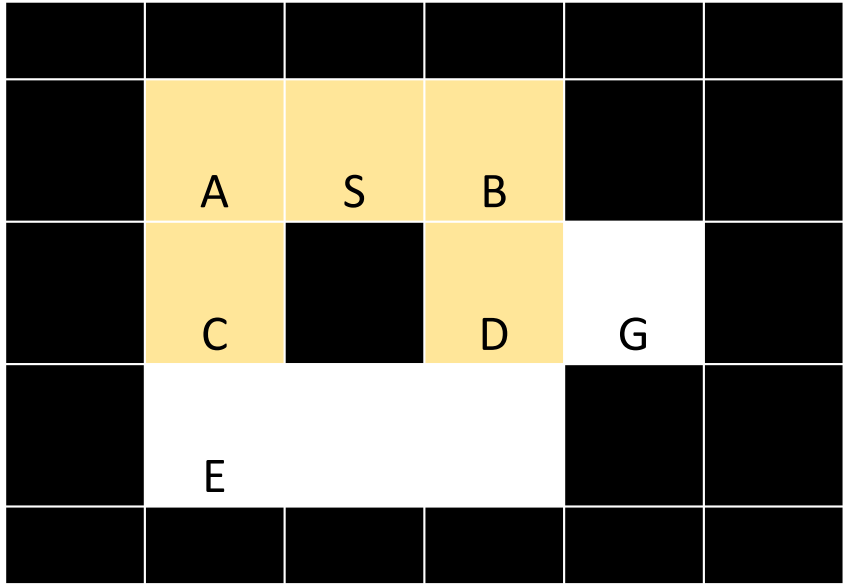

Example:

explored =  $\{S, A, B, C, D, E\}$ frontier =  $\{G, F\}$ 

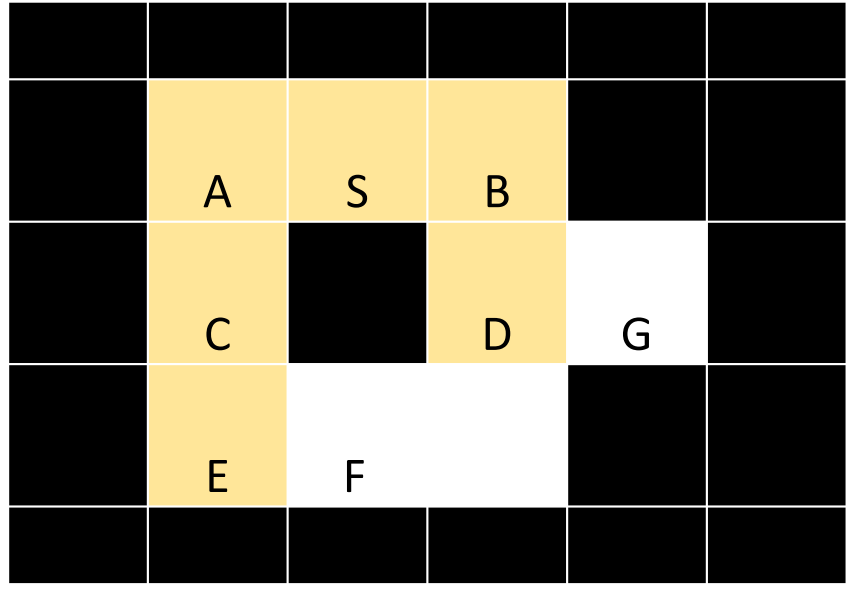

Example:

explored =  $\{S, A, B, C, D, E, G\}$ frontier =  ${F}$ 

Goal reached!

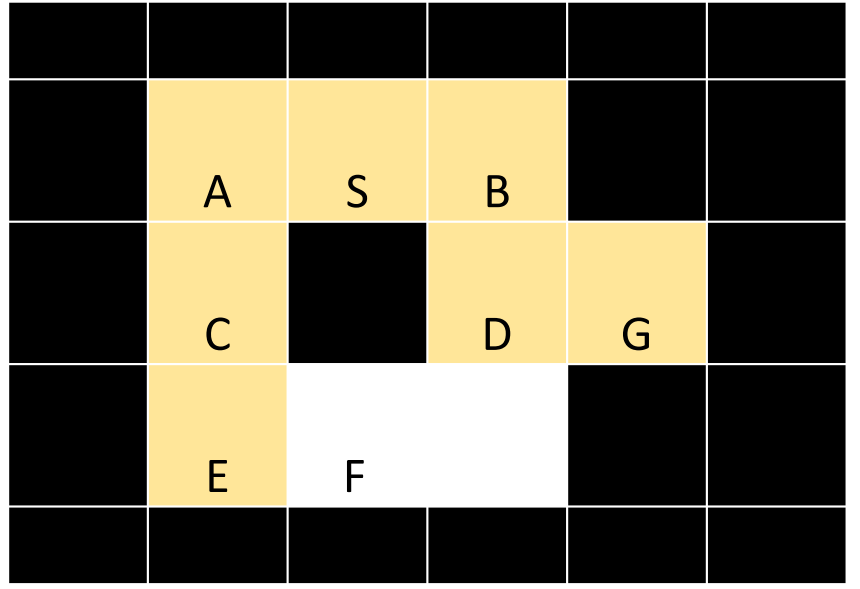

BFS: How to do it

- Notice that BFS searches in exactly the same order as Dijkstra's algorithm.
- BFS is the normal way you would implement Dijkstra's algorithm for a possibly-infinite search space.

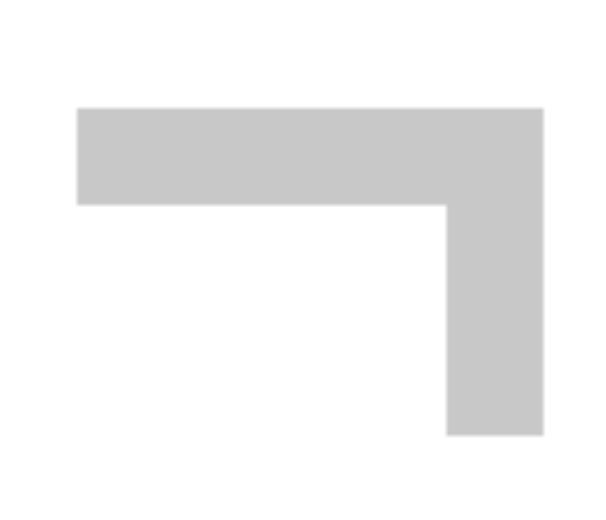

Dijkstra's progress, CC-BY 3.0, Subh83, 2011 https://commons.wikimedia.org/wiki/File:Dijkstras\_progress\_animation.gif

### Depth-first search (DFS)

Exactly like BFS, but instead of expanding the frontier in FIFO order, expand it in LIFO order (last in, first out).

Result: most recently discovered path is pursued, all the way to the end.

Very efficient if there are many solutions, very inefficient if there are few solutions.

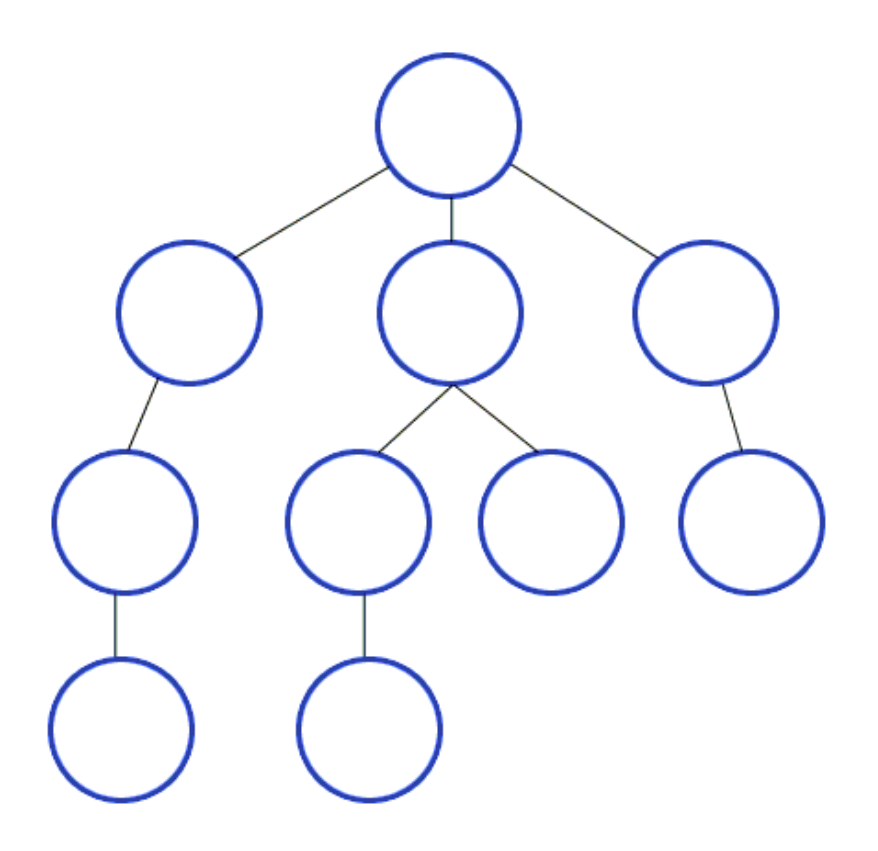

Depth-first-search. CC-BY-SA 3.0, Mre, 2009 https://commons.wikimedia.org/wiki/File:Depth-First-Search.gif

#### Analysis of search strategies

- Strategies are evaluated along the following criteria:
	- **Completeness:** does it always find a solution if one exists?
	- **Optimality:** does it always find a least-cost solution?
	- **Time complexity:** number of nodes generated
	- **Space complexity:** maximum number of nodes in memory
- Time and space complexity are measured in terms of
	- *b:* maximum branching factor of the search tree
	- *d*: depth of the optimal solution
	- *m*: maximum length of any path in the state space (may be infinite)

#### Properties of breadth-first search

#### • **Complete?**

Yes (if branching factor *b* is finite). Even w/o explored-set checking, it still works!

#### • **Optimal?**

Yes

#### • **Time?**

Number of nodes in a *b*-ary tree of depth *d*: *O*(*bd*) (*d* is the depth of the optimal solution)

#### • **Space?**

*O*(*bd*)

#### Properties of depth-first search

• **Complete? (always finds a solution if one exists?)**

Fails in infinite-depth spaces Fails if there are loops (unless you keep an "Explored Set")

• **Optimal? (always finds an optimal solution?)**

No – returns the first solution it finds

• **Time? (how long does it take, in terms of b, d, m?)**

*O*(*bm*) (remember BFS was *O*(*bd*)) Terrible if *m* is much larger than *d*

#### • **Space? (how much storage space?)**

*O*(*bm*)*,* i.e., linear space! The frontier doesn't need to keep track of failed paths, only the currently active path

## Outline of today's lecture

- 1. Initial state, goal state, transition model
- 2. General algorithm for solving search problems
	- 1. First data structure: a frontier queue
	- 2. Second data structure: a search tree
	- 3. Third data structure: a "visited states" set
- 3. Breadth-first search (BFS) and Depth-first search (DFS)
- 4. Minimum spanning tree (MST)

#### Minimum Spanning Tree (MST)

Digression: something totally different…

An MST is a **tree** (no cycles) that **spans** a graph (touches every vertex) with the **minimum** possible total distance of the selected edges.

In the example at right, total cost of the MST is the cost of all of its selected eges, i.e., 3+2+2+8+8+7+4+1+3=38

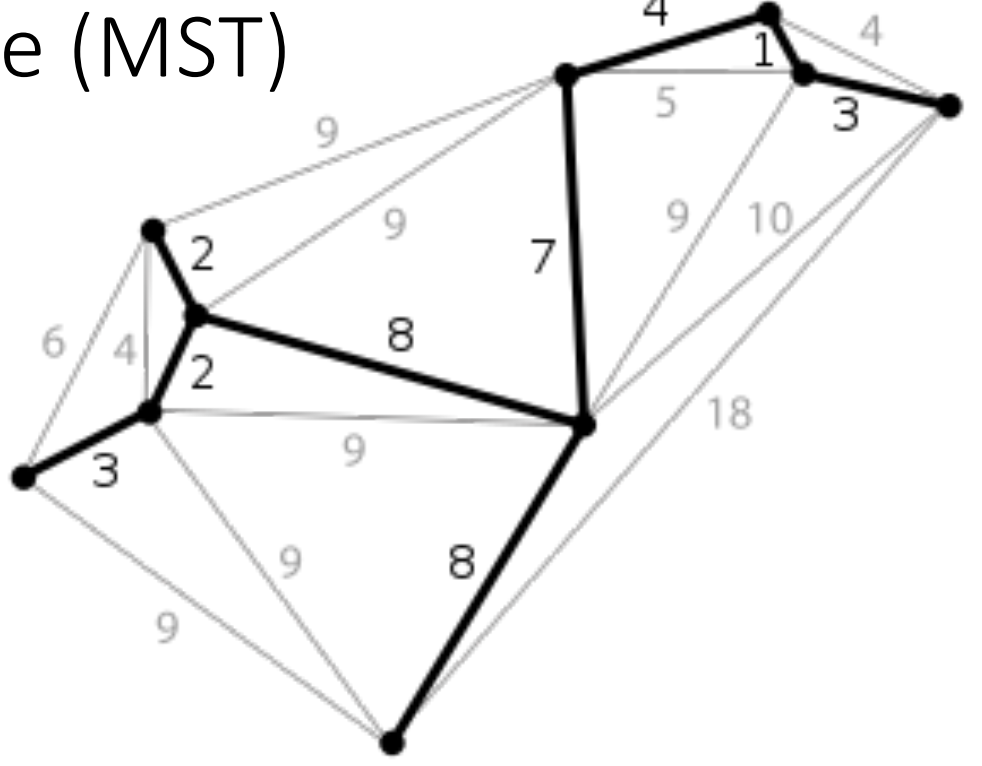

#### Kruskal's Algorithm

- 1. Sort the edges in increasing order of cost.
- 2. Start state: every vertex is an independent tree, disconnected from every other
- 3. While there is more than one tree:
	- 1. Expand the next-least-cost edge
	- 2. If it connects two different trees, merge them into the same tree
	- 3. If not, discard it

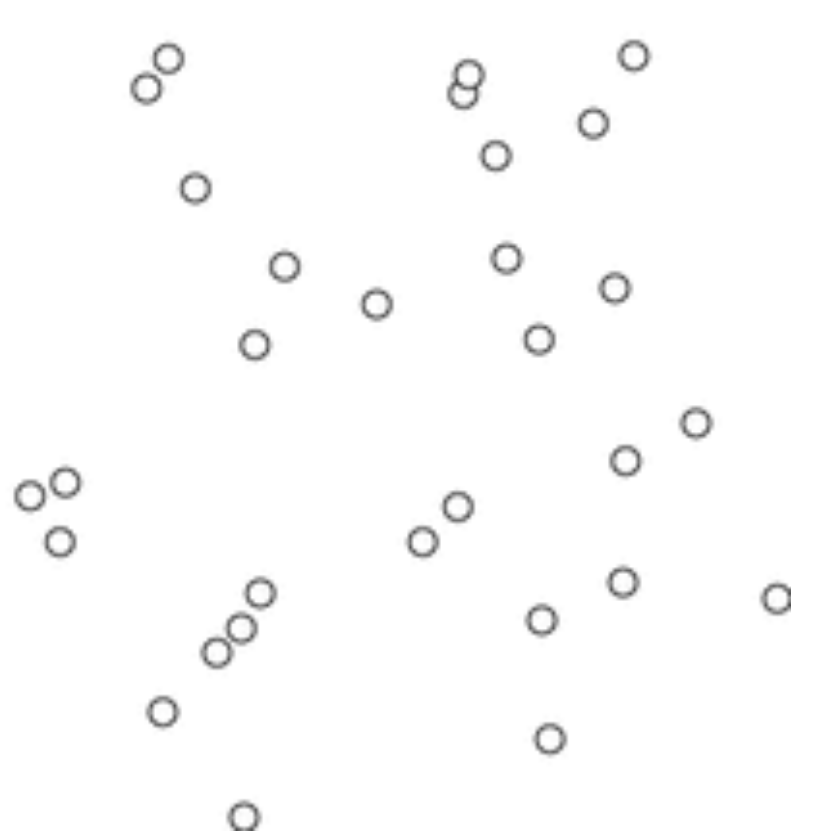

Kruskal's algorithm. CC-BY-SA 4.0, Shiyu Ji, 2016 https://commons.wikimedia.org/wiki/File:KruskalDemo.gif

### Outline of today's lecture

- 1. Initial state, goal state, transition model
- 2. General algorithm for solving search problems
	- 1. First data structure: a frontier queue
	- 2. Second data structure: a search tree
	- 3. Third data structure: a "visited states" dict
- 3. Breadth-first search (BFS) and Depth-first search (DFS)
- 4. Minimum spanning tree (MST)